# **BIS Help Guides**

# Creating advanced animations to present complex ideas

Learn how to create advanced animations to present complex ideas.

Written By: Alex Spencer

Creating advanced animations to present...

Guide ID: 192 - Draft: 2015-06-22

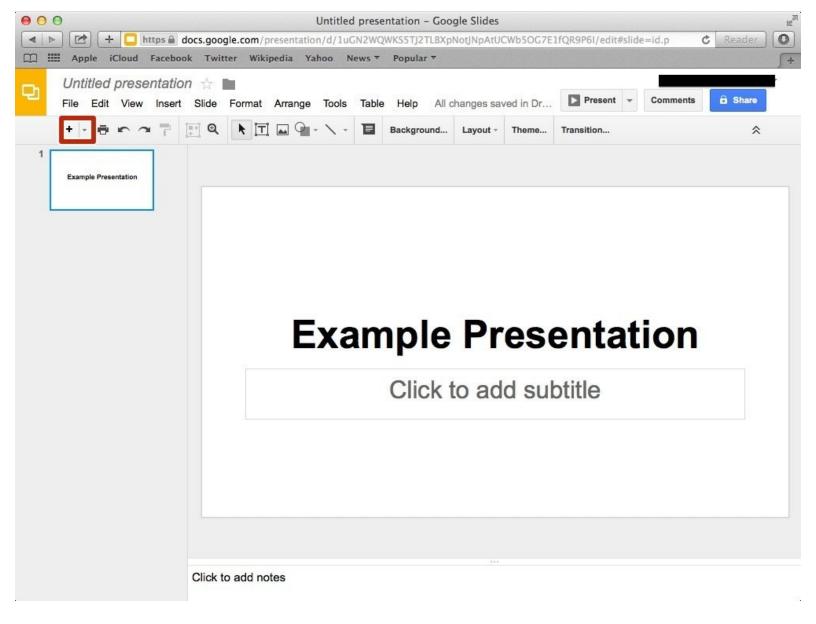

Creating advanced animations to present...

# INTRODUCTION

Learn how to create advanced animations to present complex ideas.

# Step 1 — How to Access google.com

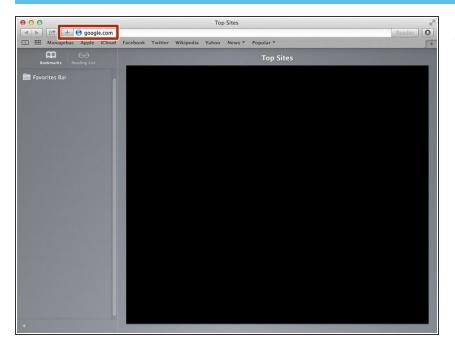

• Type "google.com" in the address bar to go to the google website

# Step 2 — Finding The Sign In Button

| 000                        | Google                                                           |                        | R <sub>M</sub> |
|----------------------------|------------------------------------------------------------------|------------------------|----------------|
| 🔺 🕨 🖆 🕂 🔡 https 🕯 www.     | .google.de/?gfe_rd=cr&ei=JcN2Vf6wKcSF8Qe154DoCg&gws_rd=ss        |                        | C Reader       |
| 🛄 🎹 Managebac Apple iCloud | Facebook Twitter Wikipedia Yahoo News 🔻 Popular 🔻                |                        | 5+             |
|                            | Google Search I'm Feeling Lucky<br>Google.de offered in: Deutsch |                        | III Sign in    |
| Advertising Business About |                                                                  | Privacy Terms Settings | Use Google.com |

 Click on the "Sign In" button to sign in your google account

# Step 3 — Entering Your Email

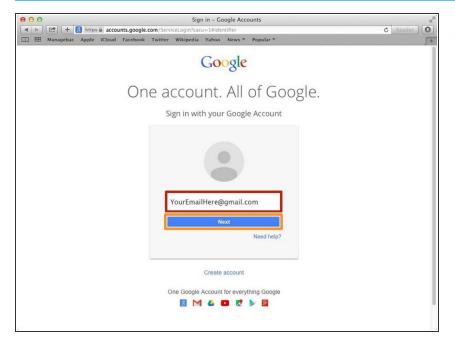

- Type your email address into this box
- Click on the blue "Next" button

#### Step 4 — Entering In Your Password

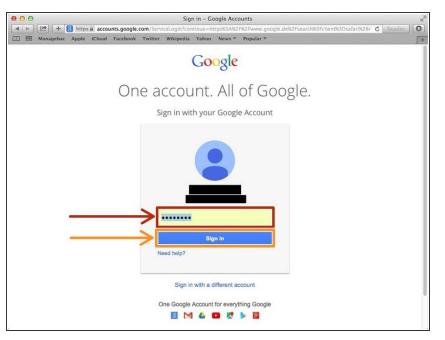

- Type your password into this box
- Click on the blue "Sign In" button

#### Step 5 — Opening Google Slides

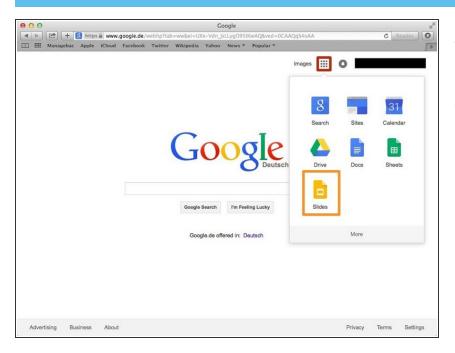

- Click on this button to open a menu of options
- Click on the "Slides" button

#### Step 6 — Creating Slides

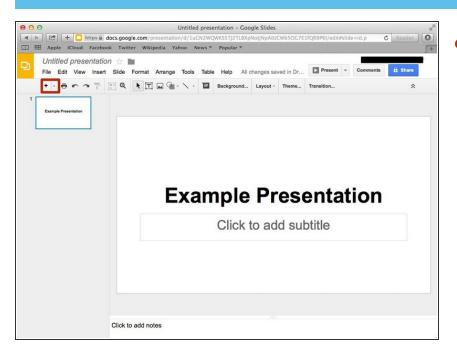

 Click on the button circled in red in order to add more slides to the presentation. Click the button four times to add four more slides.

# Step 7 — Table of Contents

|                      |              | Format Arrange Tools |             |            | d in Dr | Present *  | Comments | 🛱 Share |  |
|----------------------|--------------|----------------------|-------------|------------|---------|------------|----------|---------|--|
| + · ē r              | <b>~ ⊨</b> Q | ▶ I = 9 · \ ·        | Background. | . Layout - | Theme   | Transition |          | *       |  |
| Example Presentation |              |                      |             |            |         |            |          |         |  |
|                      |              |                      |             |            |         |            |          |         |  |
| Table of Contents    |              | Table of             | Conte       | nts        |         |            |          |         |  |
|                      |              |                      |             |            |         |            |          |         |  |
|                      |              | Click to add text    |             |            |         |            |          |         |  |
|                      |              |                      |             |            |         |            |          |         |  |
|                      |              |                      |             |            |         |            |          |         |  |
|                      |              |                      |             |            |         |            |          |         |  |
|                      |              |                      |             |            |         |            |          |         |  |
|                      |              |                      |             |            |         |            |          |         |  |
|                      |              |                      |             |            |         |            |          |         |  |

 Rename the Second Slide to "Table of Contents" By clicking on the highlighted box.

#### Step 8 — Naming Slides

|                                                                                                    | resentation - Goo                                                                      |                                                                                                    |                                                                                                    |                                                                                                    |                                                                                                    | Han Han                                                                    |
|----------------------------------------------------------------------------------------------------|----------------------------------------------------------------------------------------|----------------------------------------------------------------------------------------------------|----------------------------------------------------------------------------------------------------|----------------------------------------------------------------------------------------------------|----------------------------------------------------------------------------------------------------|----------------------------------------------------------------------------|
| the second second second second second second second second second second second second second second second s |                                                                                        | NotJNpAtUC                                                                                                    | Wb50G7E                                                                                                    | LfQR9P6I/edit#slid                                                                                                    | e=id.g5a4dr                                                                                                    | C Reader                                                                   |
|                                                                                                    |                                                                                        | changes sav                                                                                                    | ved in Dr                                                                                                    | Present -                                                                                                    | Comments                                                                                                    | â Share                                                                    |
| $\blacksquare \blacksquare \blacksquare \cdot \cdot \cdot \uparrow$                                            | Background                                                                             | Layout -                                                                                                    | Theme                                                                                                    | Transition                                                                                                    |                                                                                                    | *                                                                          |
|                                                                                                    |                                                                                        |                                                                                                    |                                                                                                    |                                                                                                    |                                                                                                    |                                                                            |
| Slide 3                                                                                                    |                                                                                        |                                                                                                    |                                                                                                    |                                                                                                    |                                                                                                    |                                                                            |
|                                                                                                    | text                                                                                   |                                                                                                    |                                                                                                    |                                                                                                    |                                                                                                    |                                                                            |
|                                                                                                    | er Wikipedia Yahoo New<br>Format Arrange Tools 1<br>Im I a Im I a Im I a Im<br>Slide 3 | er Wikipedia Yahoo News * Popular *<br>Format Arrange Tools Table Help All<br>T T T T T T T T T T T T T T T T T T T | er Wikipedia Yahoo News * Popular *<br>Format Arrange Tools Table Help All changes saw<br>T Arrange Tools Table Help All changes saw<br>Slide 3<br>Click to add text | er Wikipedia Yahoo News * Popular *<br>Format Arrange Tools Table Help All changes saved in Dr<br>T  Beckground Layout * Theme<br>Slide 3<br>Click to add text | er Wikipedia Yahoo News * Popular *<br>Format Arrange Tools Table Help All changes saved in Dr Present *<br>T  Background Layout * Theme Transition  Slide 3  Click to add text | Format Arrange Tools Table Help All changes saved in Dr Present Comments T |

 Rename the following three slides to "Slide 3, Slide 4, and Slide 5" respectively

# Step 9 — Accessing More Commands

|   |                   | Untitled presentation - Google Slides                                                                           |
|---|-------------------|----------------------------------------------------------------------------------------------------|
|   |                   | docs.google.com/presentation/d/1uGN2WQWKS5TJ2TLBXpNotJNpAtUCWb50G7E1fQR9P61/edit#slide=id.g5a4di C Reader   Ooo |
| Ð |                   | t Slide Format Arrange Tools Table Help All changes saved in Dr Present - Comments & Share                      |
| 1 | + · · · · · · · · | $\begin{array}{c c c c c c c c c c c c c c c c c c c $                                                          |
| 2 | Table of Contents | Table of Contents                                                                                               |
| 3 |                   |                                                                                                    |
| 4 |                   |                                                                                                    |
| 5 |                   |                                                                                                    |
|   |                   |                                                                                                    |
|   |                   | Click to add notes                                                                                              |

• Click on the "more" drop down menu

# Step 10 — Inserting a Link

|     | -                                 |          |                            | presentation - |            | and the second second s |              |                  |         |
|-----|-----------------------------------|----------|----------------------------|----------------|------------|----------------------------------------------------------------------------------------------------|--------------|------------------|---------|
|     |                                   |          | gle.com/presentation/d/1uG |                |            | pAtUCWb5OG7E1                                                                                                    | fQR9P6I/edit | #slide=id.g5a4de |         |
| m " |                                   |          | ter Wikipedia Yahoo N      | ews * Popular  |            |                                                                                                    |              |                  |         |
| Ð   | Untitled preser<br>File Edit View |          | Format Arrange Tools       | Table Help     | All change | es saved in Dr                                                                                                    | Present      | + Comments       | 🛱 Share |
|     | +- = = ~ ~                        | ₽ 🗄 Q    | ▶ I ■ @ - \ -              | ≫₀ - ∠ - ≡     | • • •      | Arial -                                                                                                    | 30 ~         | More -           | \$      |
| 1   |                                   |          | B Z                        |                |            | · 10 · 10 ·                                                                                                    | E • ⊡ ⊡      | I Ix             |         |
|     | Example Presentation              |          |                            | Insert link.   | (96K)      |                                                                                                    |              |                  |         |
| 2   | Table of Contents                 |          | Table of                   | 0              |            |                                                                                                    |              |                  |         |
|     |                                   |          | Table of                   | Conte          | ents       | •                                                                                                    |              |                  |         |
|     |                                   |          | 1                          |                |            | -                                                                                                    |              |                  | -       |
| 3   |                                   |          |                            |                |            |                                                                                                    |              |                  |         |
|     |                                   |          |                            |                |            |                                                                                                    |              |                  |         |
|     |                                   |          |                            |                |            |                                                                                                    |              |                  |         |
| 4   |                                   |          |                            |                |            |                                                                                                    |              |                  |         |
|     |                                   |          | Ī                          |                |            |                                                                                                    |              |                  | 1       |
| 5   |                                   |          |                            |                |            |                                                                                                    |              |                  |         |
|     |                                   |          |                            |                |            |                                                                                                    |              |                  |         |
|     |                                   |          |                            |                |            |                                                                                                    |              |                  |         |
|     |                                   |          |                            |                |            | -                                                                                                    |              |                  |         |
|     |                                   |          |                            |                |            |                                                                                                    |              |                  |         |
|     |                                   |          |                            |                |            |                                                                                                    |              |                  |         |
|     |                                   | Click t  | o add notes                |                |            |                                                                                                    |              |                  |         |
|     |                                   | Click to | o aud notes                |                |            |                                                                                                    |              |                  |         |

• Select the "Insert Link" option

#### Step 11

|   | Untitled presentation 🚖<br>File Edit View Insert Slide |              | at Arrange Tools Table Help All ch              | anges saved in Dr | Present ~ Commer | nts 🔒 Share |
|---|--------------------------------------------------------|--------------|-------------------------------------------------|-------------------|------------------|-------------|
|   | + • • • • 7 E 0                                        | k            | ◨◪◕੶ヽ੶ ◈੶๕੶≡੶ਜ਼                                 | - Arial -         | 30 - More -      | *           |
| 1 | Example Presentation                                   |              | B Z <u>U</u> <u>A</u> · <b>co U</b>             | ≡ · III · j∃ ·    |                  |             |
| 2 | Table of Contents                                      | T            | able of Conten                                  | ts ,              |                  |             |
| 3 |                                                        | Ī            |                                                 |                   |                  |             |
| 4 |                                                        | Text<br>Link | Paste a link, or search                         | Apply             |                  |             |
|   |                                                        | İ            | <ul> <li>Slides in this presentation</li> </ul> |                   |                  | t           |
| 5 |                                                        |              |                                                 |                   |                  |             |
|   |                                                        |              |                                                 |                   |                  |             |

- Type in "Slide 3". This will appear in the table of contents and will indicate which slide if pressed it will take you to.
- Click the drop down menu to access a list of slides present in this presentation.

#### Step 12 — Selecting a Slide

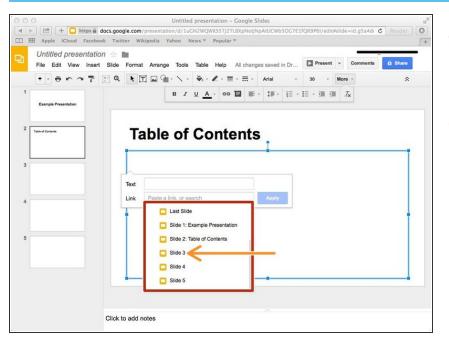

- A drop down menu will appear with all of the slides present in the slideshow.
- Select Slide 3

#### Step 13 — Saving Changes

|     | 0                                              | Untitled presentation - Google Slides                                                                                                    |                                |
|-----|------------------------------------------------|----------------------------------------------------------------------------------------------------|--------------------------------|
| N N |                                                | docs.google.com/presentation/d/1uGN2WQWKS5TJ2TLBXpNotJNpAtUCWb5OG7E1fQR9P6i/edit#slide=id.g5a4di C Reader ov twitter Wikipedia Yahoo News * Popular * | <ul> <li>Click appl</li> </ul> |
| Ð   | Untitled presentation<br>File Edit View Insert | ion 🛧 🖿<br>rt Slide Format Arrange Tools Table Help All changes saved in Dr 🔽 Present 👻 Comments 🙃 Shave                                              |                                |
|     | +-==~~7                                        | []]     Q     ▶     ]]     ↓     ·     ↓                                                                                                    |                                |
| 1   | Example Presentation                           | B Z <u>U</u> <u>A</u> · <b>©</b> <u>B</u> ≡ · <u>I</u> · <u>i</u> · <u>i</u> · <u>i</u> · <u>i</u> <u>J</u> <u>X</u>                                  |                                |
| 2   | Table of Conteres                              | Table of Contents                                                                                                    |                                |
| 3   |                                                |                                                                                                    |                                |
| 4   |                                                | Text Slide 3<br>Link Slide 3 × Apply                                                                                                    |                                |
| 5   |                                                |                                                                                                    |                                |
| Ū   |                                                |                                                                                                    |                                |
|     |                                                |                                                                                                    |                                |
|     |                                                | Click to add notes                                                                                                    |                                |

# Step 14 — Creating Another Link

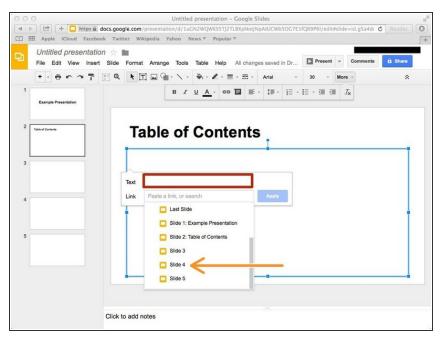

- Insert Another Link
- Type in "Slide 4" in the red text box.
- Select the fourth Slide (Slide 4)

#### Step 15 — Create Another Link

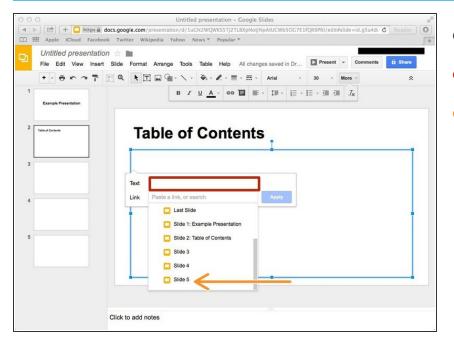

- Insert Another Link
- Type "Slide 4" into the text box.
- Select the fifth Slide (Slide 5)

#### Step 16 — Present

| 0 |                      |           |                           |      | sentation - Go | Contraction of the second |           |                    |                | R <sub>M</sub> |
|---|----------------------|-----------|---------------------------|------|----------------|---------------------------|-----------|--------------------|----------------|----------------|
|   |                      |           | le.com/presentation/c     |      |                | NotJNpAtU                 | Wb50G7E   | 1fQR9P6I/edit#slic | le=id.g5a4dı 🕻 | Reader         |
| 6 | Untitled preser      | ntation ☆ |                           |      |                | changes sav               | ved in Dr | Present -          | Comments       | â Share        |
|   | +- = = ~             | T . Q     | k I                       | 1    | Background     | Layout -                  | Theme     | Transition         |                | *              |
| 1 | Example Presentation |           |                           |      |                |                           |           |                    |                |                |
| 2 | Table of Contents    |           | Table o                   | of C | onter          | nts                       |           |                    |                |                |
| 3 | Siles 3              |           | <u>Slide 3</u><br>Slide 4 |      |                |                           |           |                    |                |                |
| 4 | Side 4               |           | <u>Slide 5</u>            |      |                |                           |           |                    |                |                |
| 5 | Sinte 3              |           |                           |      |                |                           |           |                    |                |                |
|   |                      |           |                           |      |                |                           |           |                    |                |                |
|   |                      | Click t   | o add notes               |      |                |                           |           |                    |                |                |
|   |                      |           |                           |      |                |                           |           |                    |                |                |

- Clicking on each title will bring you to the third, fourth, or fifth slide.
- Click Present